# **Statistics Journal Style Guide**

Author 1 *Affiliation, City, Country.* E-mail: Author@emailaddress.com Author 2 *Affiliation, City, Country.*

**Summary**. Abstracts are meant to give a brief flavour of the article. ... something here just to end the sentence.

# **1. Introduction**

Your introduction goes here! Some examples of commonly used commands and features are listed below, to help you get started. If you have a question, please use the help menu ("?") on the top bar to search for help or ask us a question.

$$
y = mx^2 + c
$$

# 2. Some L<sup>A</sup>T<sub>E</sub>X Examples

#### *2.1. How to Leave Comments*

Comments can be added to the margins of the document using the todo command, as **Here's a comment** shown in the example on the right. You can also add inline comments:  $\frac{1}{\ln \theta}$  in the margin! This is an inline comment.

# *2.2. How to Include Figures*

First you have to upload the image file (JPEG, PNG or PDF) from your computer to writeLaTeX using the upload link the project menu. Then use the includegraphics command to include it in your document. Use the figure environment and the caption

#### 2 *Author 2*

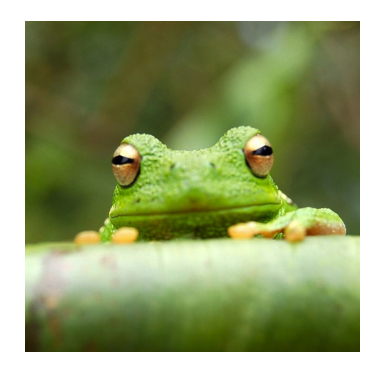

**Fig. 1.** This frog was uploaded to writeLaTeX via the project menu.

| Item    | Quantity |
|---------|----------|
| Widgets |          |
| Gadgets | 13       |

**Table 1.** An example table.

command to add a number and a caption to your figure. See the code for Figure 1 in this section for an example.

### *2.3. How to Make Tables*

Use the table and tabular commands for basic tables — see Table 1, for example.

### *2.4. How to Write Mathematics*

LATEX is great at typesetting mathematics. Let  $X_1, X_2, \ldots, X_n$  be a sequence of independent and identically distributed random variables with  $E[X_i] = \mu$  and  $Var[X_i] = \sigma^2 < \infty$ , and let

$$
S_n = \frac{X_1 + X_2 + \dots + X_n}{n} = \frac{1}{n} \sum_{i=1}^{n} X_i
$$

denote their mean. Then as n approaches infinity, the random variables  $\sqrt{n}(S_n - \mu)$ converge in distribution to a normal  $\mathcal{N}(0, \sigma^2)$ .

#### *2.5. How to Make Sections and Subsections*

Use section and subsection commands to organize your document. LAT<sub>EX</sub> handles all the formatting and numbering automatically. Use ref and label commands for crossreferences.

#### *2.6. How to Make Lists*

You can make lists with automatic numbering ...

- (a) Like this,
- (b) and like this.

. . . or bullet points . . .

- Like this,
- and like this.

. . . or with words and descriptions . . .

Word Definition

Concept Explanation

Idea Text

## **3. Citations and References**

Here are some natbib examples. You can cite examples using the citation key (Trang and Mebkhout, 1983) in your .bib file. (On Overleaf, you can access the .bib file via the Project menu.) There are commands for in-text citations, like Goresky and MacPherson (1981). And you can pass an option to specify additional details, such as a page or chapter number, as an option (Fulton, 1983, p. 130).

We hope you find Overleaf useful, and please let us know if you have any feedback using the help menu above.

## **References**

- Fulton, W. (1983) Introduction to intersection theory in algebraic geometry. In Regional Conference Series in Mathematics, no. 54.
- Goresky, M. and MacPherson, R. (1981) On the topology of complex algebraic maps. In Algebraic Geometry Proceedings, La Rábida, Lecture Notes in Mathematics, no. 961.
- Trang, L. D. and Mebkhout, Z. (1983) Variétés caractéristiques et variétés polaires. C. R. Acad. Sc. Paris, 296, 129–132.